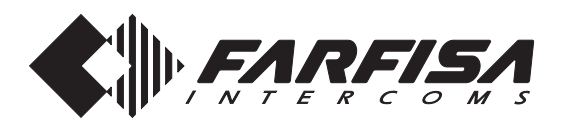

#### **CERTIFICATO DI GARANZIA**

**(condizioni valide solo per il Territorio Italiano)**

La garanzia ha la durata di **24** mesi dalla data di acquisto, accertata o accertabile, e viene esercitata dalla Ditta rivenditrice e, tramite questa, dai Centri Assistenza Tecnica Autorizzati FARFISA.

La garanzia deve essere esercitata, pena la decadenza, entro **otto** giorni dalla scoperta del difetto.

LA GARANZIA NON E' VALIDA SE NON DATATA E VIDIMATA CON TIMBRO E FIRMA DEL RIVENDITORE ALL'ATTO DELL'ACQUISTO. CERTIFICATO UNICO ED INSOSTITUIBILE.

MATRICOLA - SET NUMBER - MATRICULE APPAREIL - N° MATRICULA N° DE MATRICULA - SERIENNUMMER

DATA DI ACQUISTO - *DATE OF PURCHASE* - DATE D'ACHAT - *FECHA DE* COMPRA - DATA DE COMPRA - EINKAUFSDATUM

TIMBRO E FIRMA DEL RIVENDITORE DEALER'S NAME AND ADDRESS NOM ET ADRESSE DU REVENDEUR NOMBRE Y DIRECCION DEL DISTRIBUIDOR CARIMBO E ASSINATURA DO REVENDEDOR STÄMPEL DES HÄNDLERS

Cod. 52704510

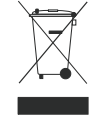

Smaltire il dispositivo secondo quanto prescritto dalle norme per la tutela dell'ambiente. Dispose of the device in accordance with environmental regulations. Écouler le dispositif selon tout ce qu'a été prescrit par les règles pour la tutelle du milieu.<br>*Eliminar el aparato según cuánto prescrito por las normas por la tutela del entorno.* Disponha do dispositivo conforme regulamentos ambientais.

Werden Sie das Gerät in Übereinstimmung mit Umweltregulierungen los.

La ACI Srl Farfisa Intercoms si riserva il diritto di modificare in qualsiasi momento i prodotti qui illustrati. La ACI Srl Farfisa Intercoms se réserve le droit de modifier à tous moments les produits illustrés. E' reservada à ACI Srl Farfisa intercoms o direito de modificar a qualquer momento os produtos aqui ilustrados.

A*CI Srl Farfisa Intercoms reserves the right to modify the products illustrated at any time.*<br>ACI Srl Farfisa intercoms se reserva el derecho de modificar en cualquier momento los productos ilustrados aquí Änderungen vorbehalten.

**ACI srl Farfisa Intercoms**

 Via E. Vanoni, 3 • 60027 Osimo (AN) • Italy Tel: +39 071 7202038 (r.a.) • Fax: +39 071 7202037 e-mail: info@acifarfisa.it • www.acifarfisa.it

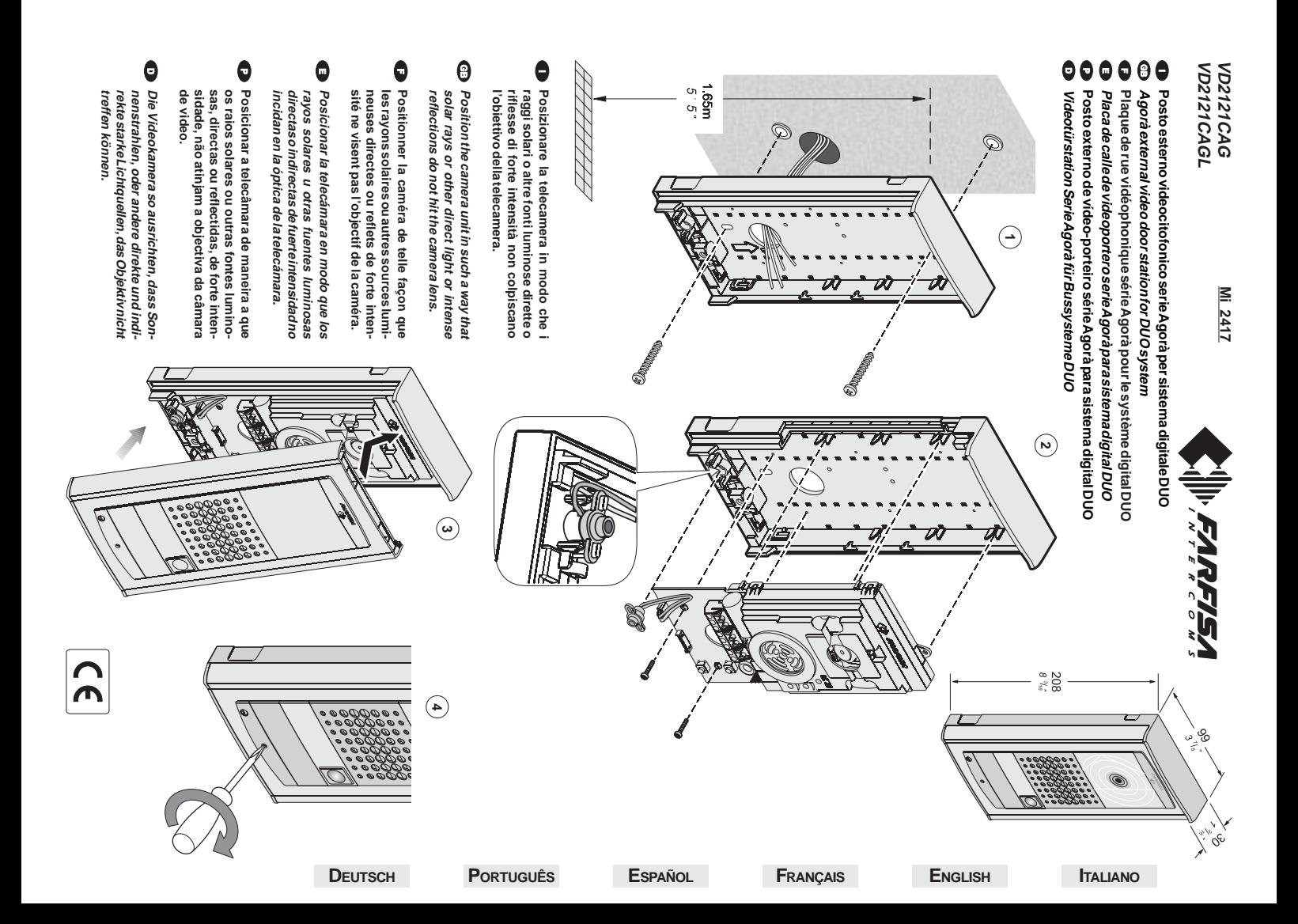

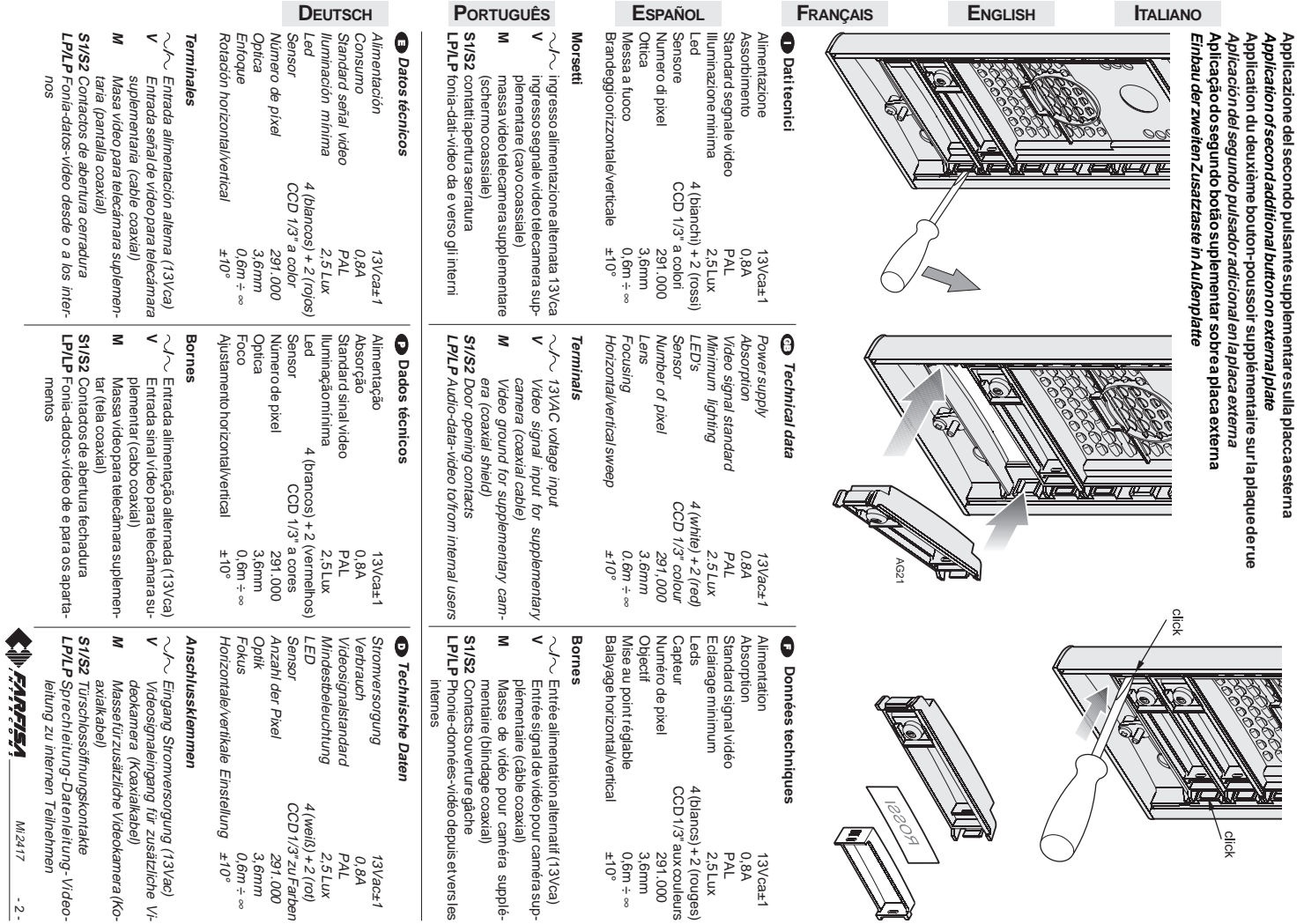

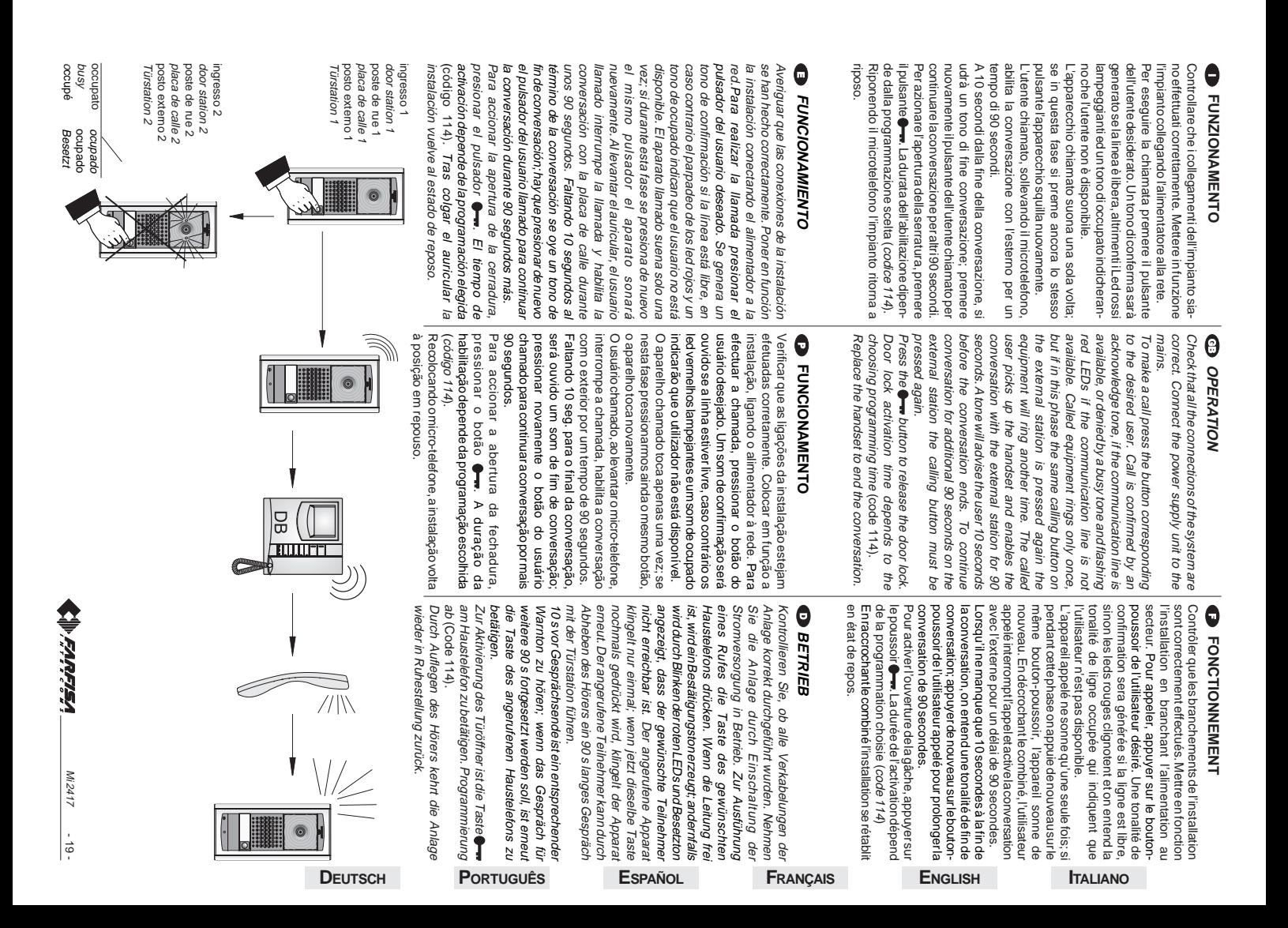

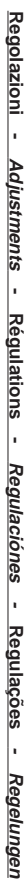

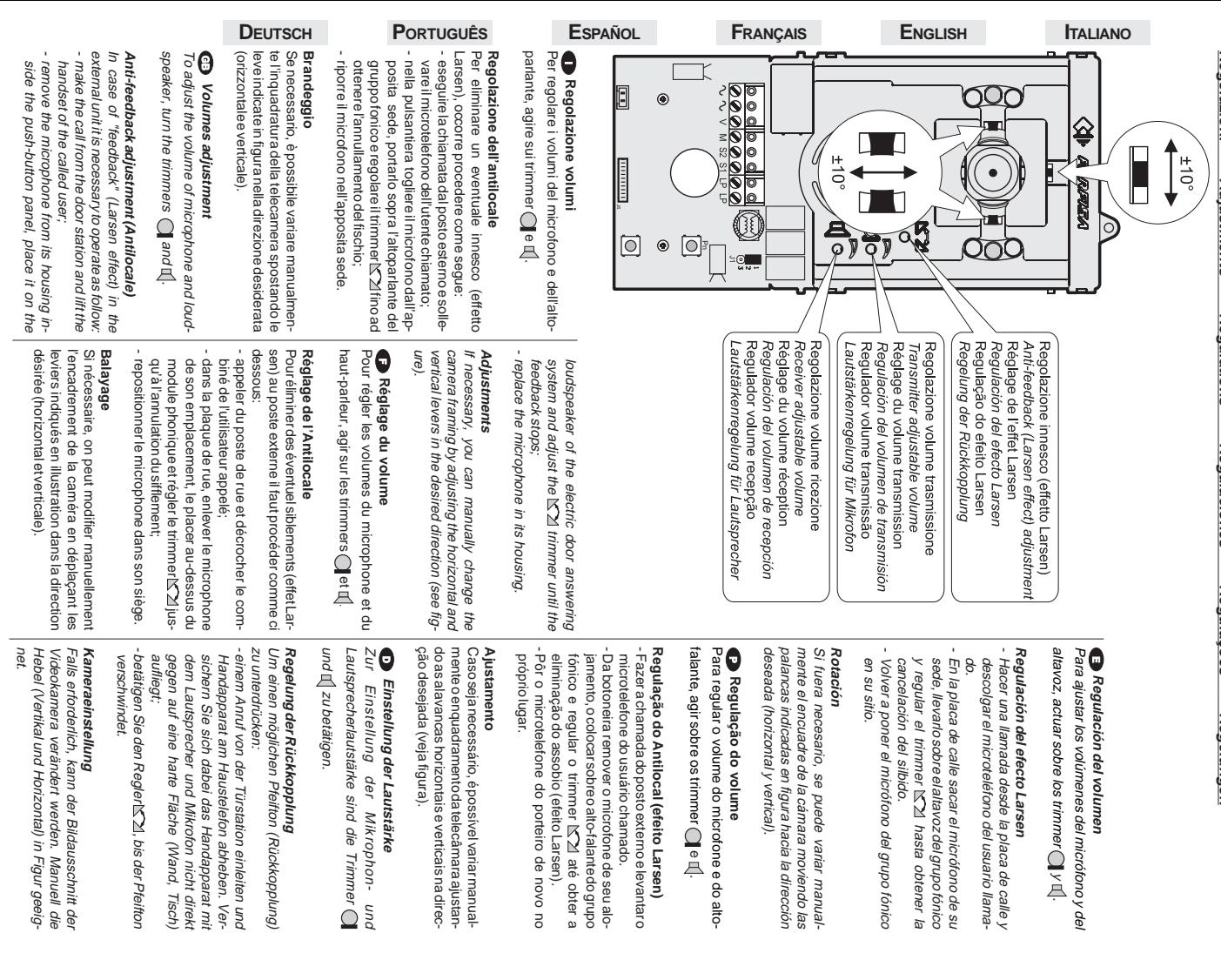

### dallo stesso alimentatore che alimenta il posto vi, la serratura elettrica può essere azionata Serratura elettrica dallo stesso alimentatore che alimenta il posto vi, la serratura elettrica può essere azionata Come mostrato nei successivi schemi installati-Come mostrato nei successivi schemi installati-  **Serratura elettrica**

come riportato nello schema seguente. risce di utilizzare un alimentatore supplementare Per evitare questo inconveniente o per azionare ratura il segnale video può essere disturbato. mente la serratura elettrica deve essere del tipo esterno, ma affinché il sistema funzioni correttacome riportato nello schema seguente. risce di utilizzare un alimentatore supplementare serrature con caratteristiche differenti si suggeserrature con caratteristiche differenti si sugge-Per evitare questo inconveniente o per azionare ratura il segnale video può essere disturbato. 12Vca/1A max. Durantel'azionamento della ser-12Vca/1A max. Durante l'azionamento della sermente la serratura elettrica deve essere del tipo esterno, ma affinché il sistema funzioni corretta-

### **IMPORTANTE IMPORTANTE**

**VERY IMPORTANT**

**VERY IMPORTANT** 

**IMPORTANT**

**IMPORTANT** 

Isoppressoriinclusi(transil) devono essere con-<br>nessi il più vicino possibile al carico (teoricaconnettere un dispositivo di soppressione dei mentare l'affidabilità del prodotto, è necessario sulla Compatibilità Elettromagnetica e per au-Al fine di ottemperare alla Direttiva Europea mente sui terminali dello stesso) mente sui terminali dello stesso). nessi il più vicino possibile al carico (teorica-I soppressori inclusi (transil) devono essere conper esempio una serratura elettrica (SE) per esempio una serratura elettrica (SE). disturbi quando si comanda un carico induttivo, disturbi quando si comanda un carico induttivo, connettere un dispositivo di soppressione dei mentare l'affidabilità del prodotto, è necessario sulla Compatibilità Elettromagnetica e per au-Al fine di ottemperare alla Direttiva Europea loads (ideally across the terminals. See figure). must be connected as close as possible to the tric locks (SE). the reliability of the product, it is necessary to Electromagnetic Compatibility and to increase The enclosed suppression devices (transil) inductive loads i.e. electric releases and elecconnect a suppression device when switching To comply with the European Standards on loads (ideally across the terminals. See figure). must be connected as close as possible to the The enclosed suppression devices (transil) tric locks (SE). inductive loads i.e. electric releases and elecconnect a suppression device when switching the reliability of the product, it is necessary to Electromagnetic Compatibility and to increase To comply with the European Standards on

# **Electric door lock**

diagram. extra power supply as reported in the following erful electric lock it would be advisable to use an correct operation the electric lock must be a supply which powers the door station, but for a tric lock can be operated using the same power **CD** Electric door lock<br>As shown in the installation diagrams the elec-To avoid this inconvenient or to operate a powelectric lock the video signal can be disturbed. extra power supply as reported in the following erful electric lock it would be advisable to use an To avoid this inconvenient or to operate a powelectric lock the video signal can be disturbed. 12VAC/1A max type. During the release of the 12VAC/1A max type. During the release of the correct operation the electric lock must be a supply which powers the door station, but for a tric lock can be operated using the same power As shown in the installation diagrams the electaire, tel qu'illustré dans le schéma suivant taire, tel qu'illustré dans le schéma suivant.

### suivants, la gâche électrique peut être activée ● Gâche électrique<br>Tel qu'illustré dans les schémas d'installation suivants, la gâche électrique peut être activée Tel qu'illustré dans les schémas d'installation **Gâche électrique**

gäches ayant des caractéristiques différents, or Pour eviter cet inconvenient ou pour activer des soit dérangé lors de l'activation de la gâche type 12Vca/1A max.il se peut que le signal vidéo correctement, la gâche électrique doit être du de rue mais, pour que le système fonctionne par la meme alimentation qui alimente le poste suggère d'utiliser une alimentation supplémensuggère d'utiliser une alimentation supplémengâches ayant des caractéristiques différents, on Pour éviter cet inconvénient ou pour activer des soit dérangé lors de l'activation de la gâche. type 12Vca/1A max. il se peut que le signal vidéo correctement, la gâche électrique doit être du de rue mais, pour que le système fonctionne par la même alimentation qui alimente le poste

**ITALIANO**

Compatibilité Electromagnétique et pour aug-<br>menter la fiabilité du produit, il faut connecter un exemple une serrure électrique (SE) quandon commande une charge inductive, pai dispositif de suppression des dérangements Conformémentà la Directive Européenne sur la exemple une serrure électrique (SE). quand on commande une charge inductive, par dispositif de suppression des dérangements menter la fiabilité du produit, il faut connecter un Compatibilité Electromagnétique et pour aug-Conformément à la Directive Européenne sur la

**ENGLISH**

connectés le plus près possible de la charge<br>(théoriquement sur les terminaux de la charge Les suppresseurs inclus (transil) doivent meme) (théoriquement sur les terminaux de la charge connectés le plus près possible de la charge Les suppresseurs inclus (transil) doivent être ette

**FRANÇAIS**

# **Fechadura elétrica**

 **Elektrotürschloss**

 **Cerradura eléctrica**

● Cerradura eléctrica<br>Como se ve en los siguientes diagramas de

video pode sofrer interfericas. Durante o funcionamento da fechadura, o sinal elétrica deve ser do tipo 12Vca/1A max. sistema funcione corretamente, a fechadura alimenta o local externo, mas, a fim de que o accionada pelo mesmo alimentador que sucessivos, a techadura elétrica pode ser **Dechadura elétrica**<br>Como ilustrado nos esquemas de instalação vídeo pode sofrer interferências. Durante o funcionamento da fechadura, o sinal elétrica deve ser do tipo 12Vca/1A max. sistema funcione corretamente, a fechadura alimenta o local externo, mas, a fim de que o accionada pelo mesmo alimentador que sucessivos, a fechadura elétrica pode ser Como ilustrado nos esquemas de instalação Während der Betätigung des Türschlosses muss das Elektrotürschloss allerdings mit max 12VWs/1A betrieben werden. werden; zur korrekten Funktion des Systems werden; zur korrekten Funktion des Systems Türstation verwendeten Netzgerät versorgt wird, kann das Elektrotürschloss mit dem für die **O Elektrotürschloss**<br>Wie in den folgenden Schaltplänen gezeigt Zur Vermeidung dieser Störung oder zur Zur Vermeidung dieser Störung oder zur kann u. U. das Videosignal gestort sein. kann u.U. das Videosignal gestört sein. Während der Betätigung des Türschlosses 12VWs/1A betrieben werden. muss das Elektrotürschloss allerdings mit max. Türstation verwendeten Netzgerät versorgr wird, kann das Elektrotürschloss mit dem tür die Wie in den folgenden Schaltplänen gezeigt

la placa de calle, pero, para que el sistema

sugerimos a utilização de um alimentador fechaduras com características diferentes, Para evitar este inconveniente ou para accionar segunte esquema. suplementar de acordo com a descrição do seguinte esquema. suplementar de acordo com a descrição do sugerimos a utilização de um alimentador fechaduras com características diferentes, Para evitar este inconveniente ou para accionar

**ESPAÑOL**

Merkmalen empfiehlt es sich, wie nachstehend Betätigung von Türschlössern mit anderen

Merkmalen empfiehlt es sich, wie nachstehend Betätigung von Türschlössern mit anderen

## **IMPORTANTE IMPORTANTE**

**IMPORTANTE**

*IMPORTANTI* 

como indicado en el diagrama siguiente. sugiere emplear un alimentador adicional, cerraduras con diferentes características, se Para evitar el inconveniente o para accionar señal de vídeo puede ser perturbada. Durante el funcionamiento de la cerradura la debe ser del tipo 12Vca/1A max. funcione correctamente, la cerradura eléctrica la placa de calle, pero, para que el sistema accionar por el mismo alimentador que alimenta instalación, la cerradura eléctrica se puede Como se ve en los siguientes diagramas de

como indicado en el diagrama siguiente. sugiere emplear un alimentador adicional cerraduras con diferentes caracteristicas, se Para evitar el inconveniente o para accionar senal de video puede ser perturbada. Durante el funcionamiento de la cerradura la debe ser del tipo 12Vca/1A max tuncione correctamente, la cerradura electrica accionar por el mismo alimentador que alimenta instalación, la cerradura eléctrica se puede

sobre os terminals do mesmo). do carregamento (teoricamente, directamente devem ser conectados o mais proximo possivel elétrica (SE). Os supressores incluídos (transil) são dos distúrbios quando se comanda um carnecessário conectar um dispositivo de suprese para aumentar a credibilidade do produto, e péia sobre a Compatibilidade Eletromagnética regamento indutivo, por exemplo uma fechadura Com a finalidade de respeitar a Diretiva Eurosobre os terminais do mesmo). do carregamento (teoricamente, directamente devem ser conectados o mais próximo possível elétrica (SE). Os supressores incluídos (transil) regamento indutivo, por exemplo uma fechadura são dos distúrbios quando se comanda um carnecessário conectar um dispositivo de suprese para aumentar a credibilidade do produto, é péia sobre a Compatibilidade Eletromagnética Com a finalidade de respeitar a Diretiva Euro-

geschlossen werden.

geschlossen werden

mo).

(SE).

inductiva, por ejemplo una cerradura eléctrica presión de estorbos al mando de una carga to es necesario conectar un dispositivo de sutambién para mejorar la seguridad del producsobre la Compatibilidad Electromagnética, y Para el fin de obedecer a la Directiva Europea

to es necesario conectar un dispositivo de su-

presión de estorbos al mando de una carga también para mejorar la seguridad del producsobre la Compatibilidad Electromagnética, Para el fin de obedecer a la Directiva Europea

teoría, directamente en los terminales del misconectar lo más cerca posible al mando (en Los supresores incluidos (transil) se deben

Los supresores incluidos (transil) se deben inductiva, por ejemplo una cerradura eléctrica

teoria, directamente en los terminales del misconectar lo más cerca posible al mando (en

> direkt an den End-Verschlüssen derselben) an so nahe wie möglich an der Last (theoretisch Die mitgelieferten Entstörer (Transil) müssen bei induktiver Belastung, z. B. bei Betatigung erläutert, ein Zusatznetzgerät zu verwenden vorrichtung angeschlossen werden. eines Elektrotürschlosses (SE), eine Entstörhung der Zuverlässigkeit des Produkts muss tromagnetischen Kompatibilität und zur Erhö tromagnetischen Kompatibilität und zur Erhödirekt an den End-Verschlüssen derselben) anso nahe wie möglich an der Last (theoretisch Die mitgelieferten Entstörer (Transil) müssen vorrichtung angeschlossen werden eines Elektrotürschlosses (SE), eine Entstörbei induktiver Belastung, z. B. bei Betätigung hung der Zuverlässigkeit des Produkts muss Gemäß den Europäischen Richtlinien zur elek Gemäß den Europäischen Richtlinien zur elek-**WICHTIG!** erläutert, ein Zusatznetzgerät zu verwenden. **VICHTIG!**

> > **PORTUGUÊS**

Iransıl

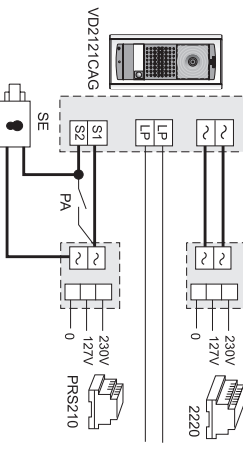

Mi 2417

وإلى وعافات وتا

- 18 -

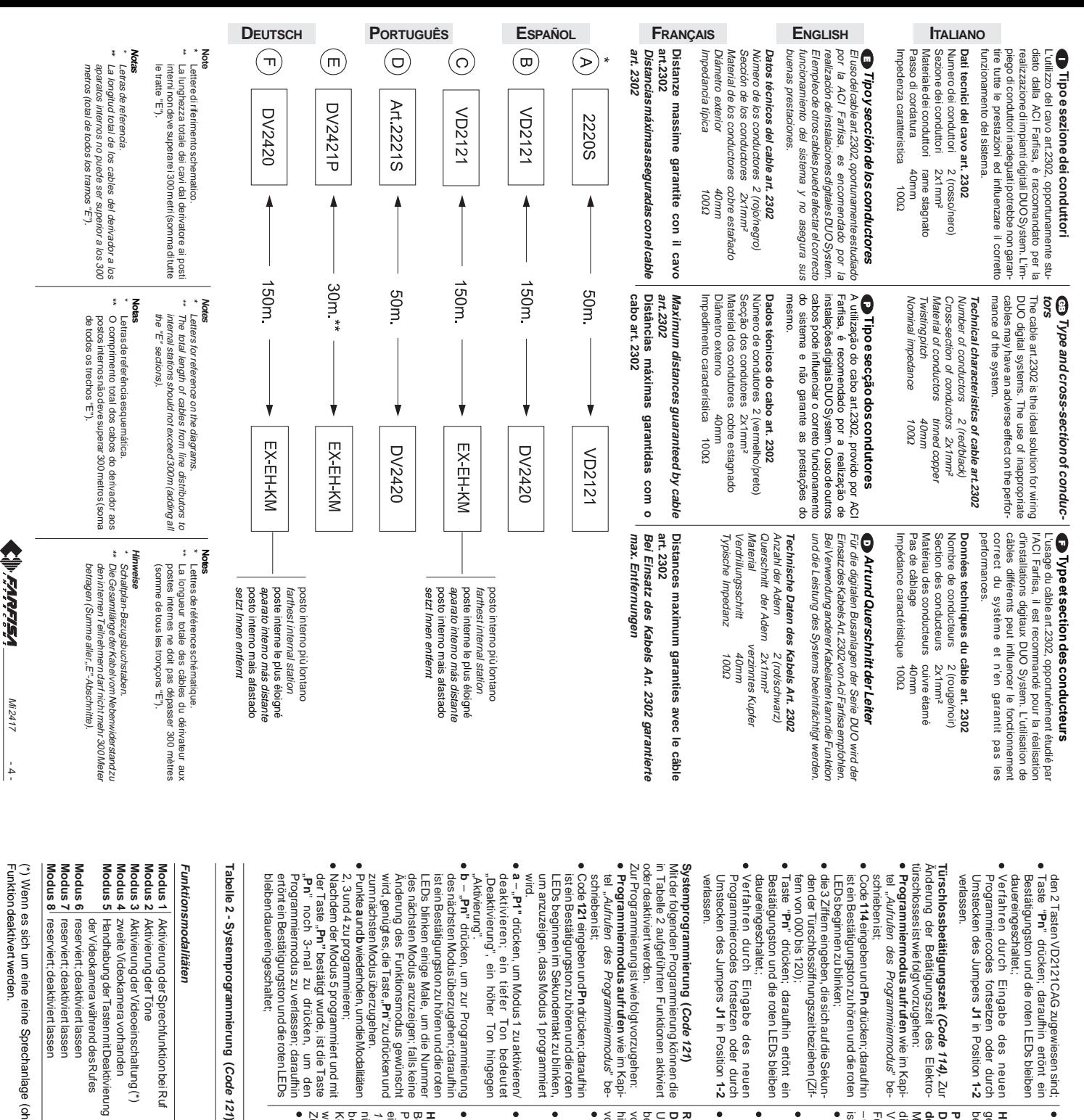

reserviert; deaktiviert lassen deaktiviert - deaktiviert - deaktiviert - deaktiviert - deaktiviert - deaktiviert - deaktiviert - deaktiviert - deaktiviert - deaktiviert - deaktiviert - deaktiviert - deaktiviert - deaktivie reserviert; deaktiviert lassen deaktiviert - deaktiviert reserviert; deaktiviert lassen deaktiviert - deaktiviert zweite Videokamera vorhanden deaktiviert aktiviert deaktiviert Aktivierung der Videoeinschaltung (\*) aktiviert aktiviert deaktiviert deaktiviert aktiviert aktiviert deaktiviert deaktiviert deaktiviert deaktiviert deaktiviert deaktiviert deaktiviert deaktiviert deaktiviert deaktiviert Aktivierung der Töne aktiviert deaktiviert deaktiviert deaktiviert deaktiviert d Aktivierung der Sprechfunktion bei Ruf aktiviert aktiviert deaktiviert deaktiviert a **Pn**" zu drücken und **(Code 114).** Ton bedeutet<br>Ton hingegen in Position in Position wie im Kapi wie im Kapibedeutet **Code 1211-2 1-2 •** Verfahren durch Eingabe des neuen **| •** Code233 eingebenundPndrücken;daraufhir<br>Programmiercodes fortsetzen oder durch | isteinBestätigungstonzuhörenunddieroter<br>Unistecken des Jumpers **J1** in Position 1-2 | LEDsbeginne ● Programmiermodus aufrufen wie im Kapi-<br>tel "Aufrufen des Programmiermodus" be-Mit dieser Programmierung kann allen Tasten<br>die Ruffunktion mit Deaktivierung der<br>Videokamera zugewiesen werden (zuvor ist Deaktivierung der Vi<br>des Rufes (Code 210) bestätigt wurden. Zur Programmierung ist wie folgt vorzugehen: Werden sollen. Kontaktglieder für Spezialfunktionen aktiviert nützlich, wenn die fortlaufende Reihenfolge<br>bestimmter Rufe geändert und/oder eingestellte Adresse zu ändern (siehe Codes Programmierung der Türstationen automatisch Bei bis zu 20 Tasten ist es möglich, die bei der LEDsbeginnenzu blinken.<br>● Die Tasten, bei denen die Videokamera-● Code 211 eingeben und Pn drücken; daraufhin ● Programmiermodus aufrufen wie im Kapi-<br>tel "A*ufrufen des Programmiermodus*" bevorzugehen: hiervon ausgeschlossen wurden, ist wie folgt bei den Tasten wiederherzustellen, die bei der Um die Funktion der Videokamera-Aktivierung **Deaktivierungsfunktion** Rücksetzung der Tasten mit Videokamera-● Alle Tasten, deren Betätigung keine Aktivierung ● Code 210 eingeben und Pn drücken; daraufhin ● Programmiermodus aufrufen wie in Kapiist wie folgt vorzugehen: -Code 121 - zu aktivieren). Zur Programmierung Funktionsmodus5inderSystemprogrammierung gespeichert, wenn alle Funktionsmodalitäten **Hinweis** Die Programmierung wird nur dann 112 und 113). Diese Funktion ist vor allem dann **Code 233)** vorhergehenden Programmierung (Code 210) Programmierung Zur Programmierung ist wie folgt vorzugehen: werden sollen. Kontaktglieder für Spezialfunktionen aktiviert bestimmter Rufe geändert und/oder nützlich, wenn die fortlaufende Reihenfolge 112 und 113).eingestellte Adresse zu ändern Programmierung der Türstationen automatisch Bei bis zu 20 Tasten ist es möglich, die bei der **Handhabung der Spezialtasten (**vorzugehen: hiervon ausgeschlossen wurden, ist wie folgt vorhergehenden Programmierung ( bei den Tasten wiederherzustellen, die bei der Um die Funktion der Videokamera-Aktivierung **Deaktivierungsfunktion Rücksetzung der Tasten mit Videokamera** ist wie folgt vorzugehen: – Code 121 – zu aktivieren). Zur Programmierung Funktionsmodus 5 in der Systemprogrammierung Videokamera zugewiesen werden (zuvor ist die Ruffunktion mit Deaktivierung der Mit dieser Programmierung kann allen Tasten **des Rufes Deaktivierung der Videokamera während Programmierung der Tasten mit** bestätigt wurden. gespeichert, wenn alle Funktionsmodalitäten tel "Aufrufen des Programmiermodus" beschrieben ist schrieben ist; der Videokamera bewirken soll, sind einzeln LEDs beginnen zu blinken. ist ein Bestätigungston zu hören und die roten schriebenist | deaktiviert<br>| deaktiviert<br>| deaktiviert schrieben ist; **Programmiermodus aufrufen**Jumper **J1**Zum Verlassen der Programmierung ist der Bestätigungston zu hören ist; Bestätigungston zu hören ist; soll, einzeln drücken, woraufhin soll, einzeln drücken, woraufhin ein Aktivierungsfunktion wiederhergestellt werden Aktivierungsfunktion wiederhergestellt werden Die Tasten, bei denen die Videokamera-LEDs beginnen zu blinken. ist ein Bestätigungston zu hören und die roten ist ein Bestätigungston zu hören und die roten schrieben ist; **Programmiermodus aufrufen**Jumper **J1**Zum Verlassen der Programmierung ist der nacheinander zu drücken. der Videokamera bewirken soll, sind einzeln Alle Tasten, deren Betätigung keine Aktivierung LEDs beginnen zu blinken. ist ein Bestätigungston zu hören und die roten schrieben ist; **Programmiermodus aufrufen**verlassen. Umstecken des Jumpers Programmiercodes fortsetzen oder durch Verfahren durch Eingabe des neuen Einstellungen deaktiviert aktiviert Einstellungen deaktiviert aktiviert aktiviert werkseitige deaktiviert aktiviert □ deaktiviert werkseitigeAufrufen des Programmiermodus" be-Aufrufen des Programmiermodus" be-Aufrufen des Programmiermodus" be-**211** eingeben und **Pn** drücken; daraufhin **210** eingeben und **Pn** drücken; daraufhin Die Programmierung wird nur dann **(Code 210)** in Position **1-2** in Position **1-2** Diese Funktion ist vor allem dann  $\begin{tabular}{|c|c|} \hline \multicolumn{1}{|c|}{\text{a}} & \multicolumn{1}{|c|}{\text{a}} & \multicolumn{1}{|c|}{\text{a}} & \multicolumn{1}{|c|}{\text{a}} & \multicolumn{1}{|c|}{\text{a}} & \multicolumn{1}{|c|}{\text{a}} & \multicolumn{1}{|c|}{\text{a}} & \multicolumn{1}{|c|}{\text{a}} & \multicolumn{1}{|c|}{\text{a}} & \multicolumn{1}{|c|}{\text{a}} & \multicolumn{1}{|c|}{\text{a}} & \multicolumn{1}{|c|}{\text{a}} & \$ höher Ton höher TonProgrammiermodus' Videokamera während Taste "**P1**der (Code 211) umzustecken. **(Code 211)** umzustecken. **J1** in Position Tasten deaktiviert<br>deaktiviert deaktiviert<br>deaktiviert (siehe Codes deaktiviert deaktiviert deaktiviert " drücken wie im Kapi wie im Kapi wie im Kapideaktiviert tiefer Ton tiefer Ton Code **210)**  $\frac{1}{2}$ enn 。<br>P looo  $00000$ tolgtvorzugehen:<br>● 000 eingeben; hierzu sind die Anweisungen<br>□ des Kapitels "*Eingabe von Codes ode*⊨ · Pn drücken; daraufhin ist ein Bestätigungston ● 123 eingeben; hierzu sind die Anweisungen<br>des Kapitels "*Eingabe von Codes ode* · Pndrücken; daraufhinistein Bestätigungston **Programmierung.**<br>Nach Aufrufen des Programmiermodus wie im ● a-diezurückzusetzende Tastegedrückthalten ● Code 233 eingeben und Pn drücken; daraufhin ● Programmiermodus aufrufen wie im Kapi<br>tel "*Aufrufen des Programmiermodus*" be 113) ist wie folgt vorzugehen: zugewiesene Adresse (siehe Codes 112 unc Spezialtasten auf die während **Rücksetzung der Spezialtasten (Code 233)<br>Zur Rücksetzung von einer oder mehreren<br><u>Cor Sither Ster</u>ung von einer oder mehreren** sen beschrieben ist;<br>● **b** → die Taste, der die zuvor eingegebene LEDsbeginnenzu blinken.<br>● a - die Nummer des internen Teilnehmers werkseitigen Einstellungen zurückgesetzt. Achtung: Nach Durchführung dieser entsprechenden Kapitel beschrieben ist, ist wie Programmierung der Türstationen automatisch werkseitigen Einstellungen zurückgesetzt. werden werden alle Programmierwerte auf die **Achtung:** Nach Durchführung dieser Schritte folgt vorzugehen: entsprechenden Kapitel beschrieben ist, ist wie Nach Aufrufen des Programmiermodus wie im **Programmierung.** Wiederherstellung der werkseitiger **Wiederherstellung der werkseitigen** 113) ist wie folgt vorzugehen: zugewiesene Adresse Programmierung der Türstationen automatisch Spezialtasten auf die während der Zur Rücksetzung von einer oder mehreren **Rücksetzung der Spezialtasten (**umzustecken Position 1-2 verlassen. ist ein Bestätigungston zu hören und die roten Videokamera binken kurz auf; zu hören und die weißen LEDs Adressen" zu beachten; zu hören und die roten LEDs beginnen<br>blinken; Adressen" zu beachten; des Kapitels "Eingabe von Codes 1-2 verlassen zurückzusetzen oder Programmiermodus LEDs beginnen zu blinken; ist ein Bestätigungston zu hören und die roter schrieben ist; Adresse zugewiesen werden soll, gedrück Abschritt "Eingabe von Codes oder Adres-(Codes von 001 bis 200) oder des Stellgliedes umzustecken. Jumper **J1**Zum Verlassen der Programmierung ist der Videokamera blinken kurz auf; zu hören und die weißen LEDs der **Pn** drücken; daraufhin ist ein Bestätigungston Adressen" zu beachten; des Kapitels "zu hören und die roten LEDs beginnen zu **Pn** drücken; daraufhin ist ein Bestätigungston Adressen" zu beachten; des Kapitels "**1-2** verlassen. durch Umstecken des Jumpers zurückzusetzen oder Programmiermodus Punkt **a**bis der Bestätigungston zu hören ist; LEDs beginnen zu blinken; ist ein Bestätigungston zu hören und die roten schrieben ist; **Programmiermodus aufrufen** wie im Kapi-Position **1-2**modus durch Umstecken des Jumpers Tasten zu programmieren oder Programmier-Punkte **a** und **b**halten, bis der Bestätigungston zu hören ist. Adresse zugewiesen werden soll, gedrückt sen" beschrieben ist; Abschnitt "Eingabe von Codes oder Adres- (Codes von 211 bis 220) eingeben, (Codes von 211 bis 220) eingeben, wie im (Codes von 001 bis 200) oder des Stellgliedes LEDs beginnen zu blinken. ist ein Bestätigungston zu hören und die roten Code **233** eingeben und **Pn** drücken; daraufhin – die zurückzusetzende Taste gedrückt halten, – die Taste, der die zuvor eingegebene - die Nummer des internen Teilnehmers **121 114 113 112 111** Codes Programmierung und als<br>Erimerungsstütze empfiehlt es sich,<br>Limnerungsstütze empfiehlt es sich, Zur **Codes Adresse Tabelle einzutragen.** die Adressen in die **die Adressen in die nachfolgende Erinnerungsstütze empfiehlt es sich, Programmierung und als Zur Vereinfachung der** Tabelle einzutragen eingeben; hierzu sind die Anweisungen eingeben; hierzu sind die Anweisungen Aufrufen des Programmiermodus" be-**233** eingeben und **Pn** drücken; daraufhin alle Programmierwerte wiederholen, um weitere Tasten von Position 2-3 in Position Adresse Siehe Tabelle 2. Siehe Tabelle 2.Vereintachung wiederholen, um die übrigen Eingabe von Codes oder Eingabe von Codes oder (siehe Codes 112 und 000 ÷ 120 001 ÷ 200 001 ÷ 200 231 ÷ 250 **J1** in Position r Schritte<br>auf die wie im **J1** in del<br>als ae<br>I e<br>e ge

 $\overline{2}$ 

(") Wenn es sich um eine reine Sprechaniage (ohne Videonaustelerone) handelt, muss diese (\*) Wenn es sich um eine reine Sprechanlage (ohne Videohaustelefone) handelt, muss diese

والكانفان Mi 2417

 $\frac{1}{2}$ 

Werte von ... bis.. Werte von ... bis. nachtolgende

**DEUTSCH**

**1-2**

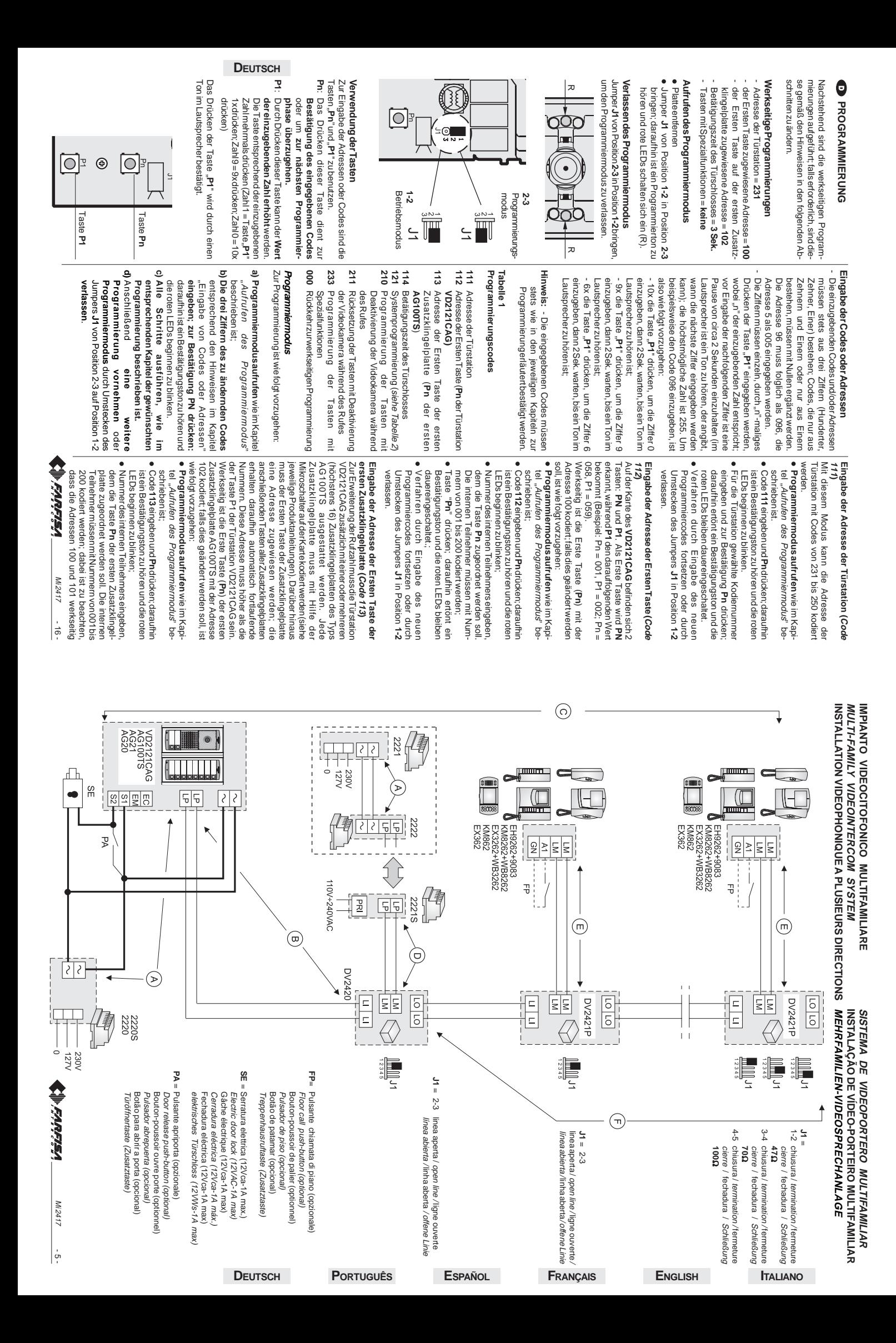

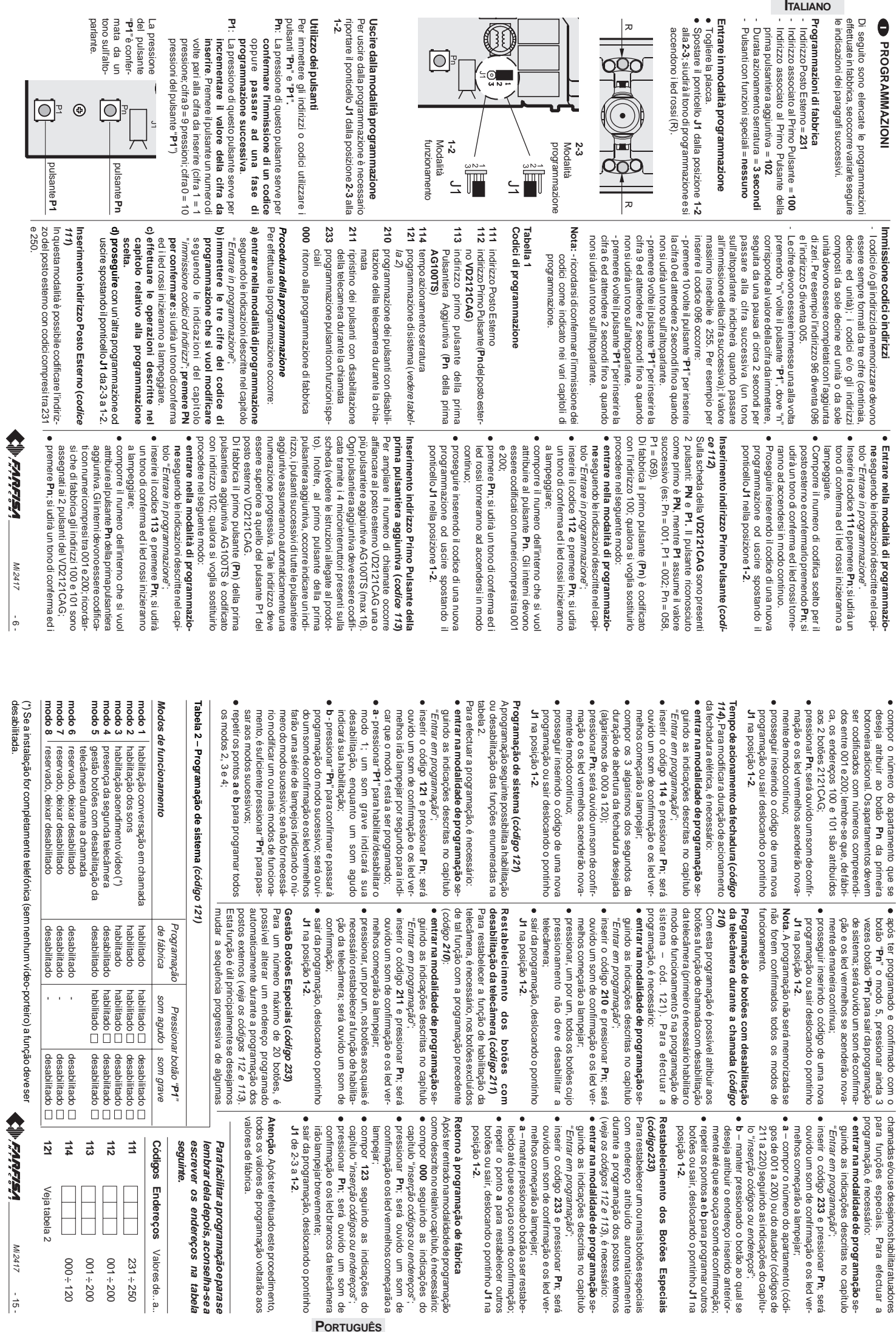

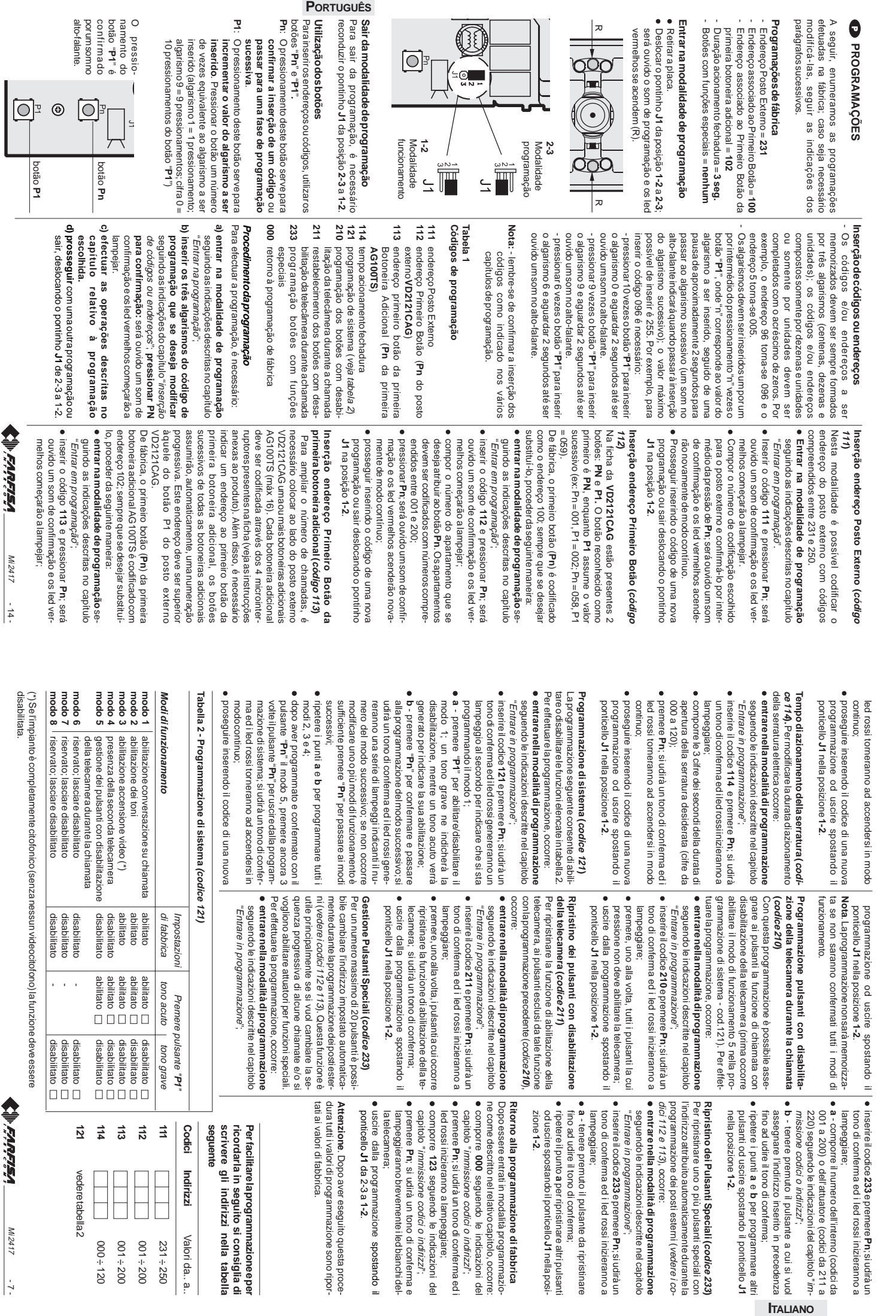

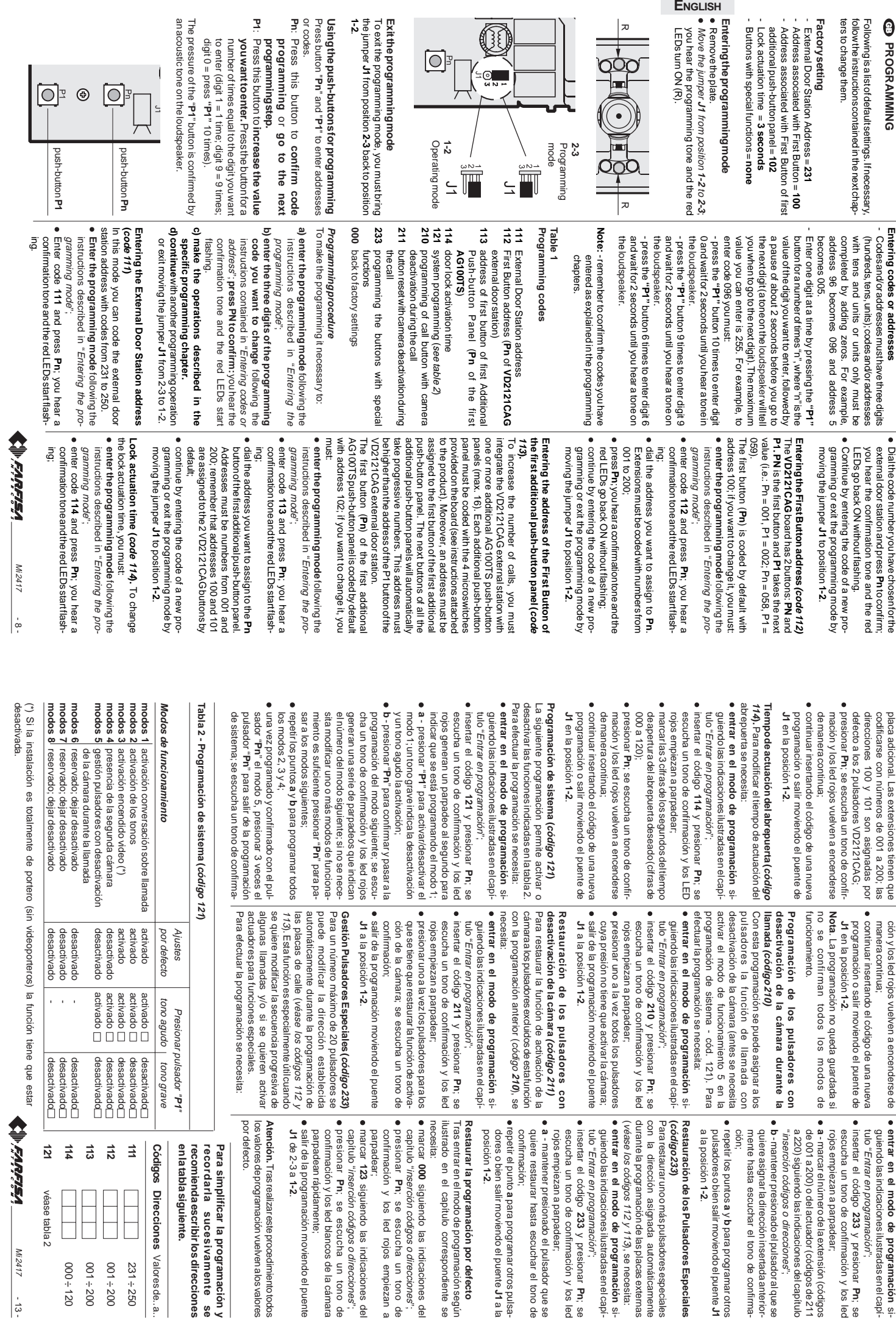

**ESPAÑOL**

MI 24 1,

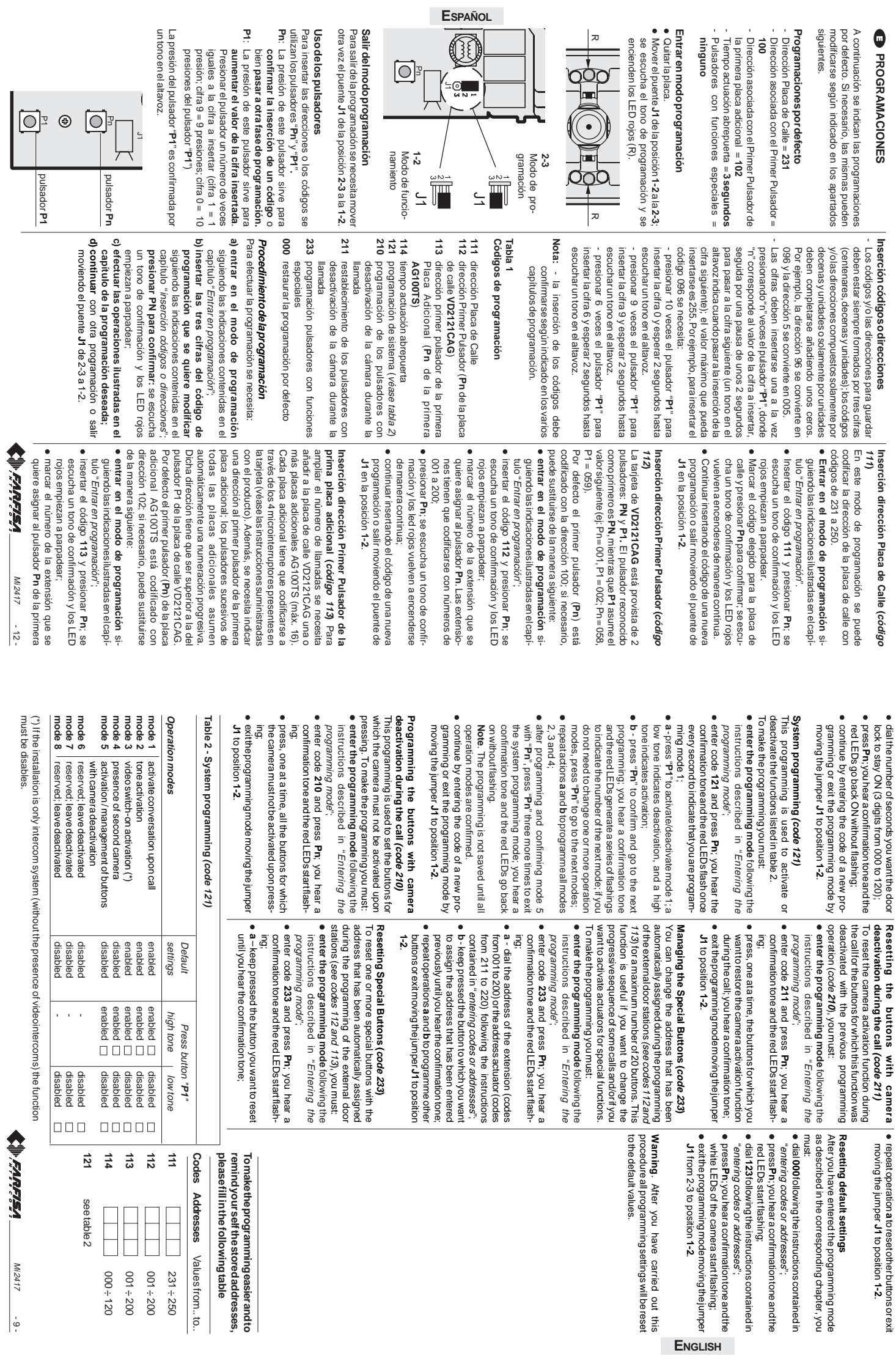

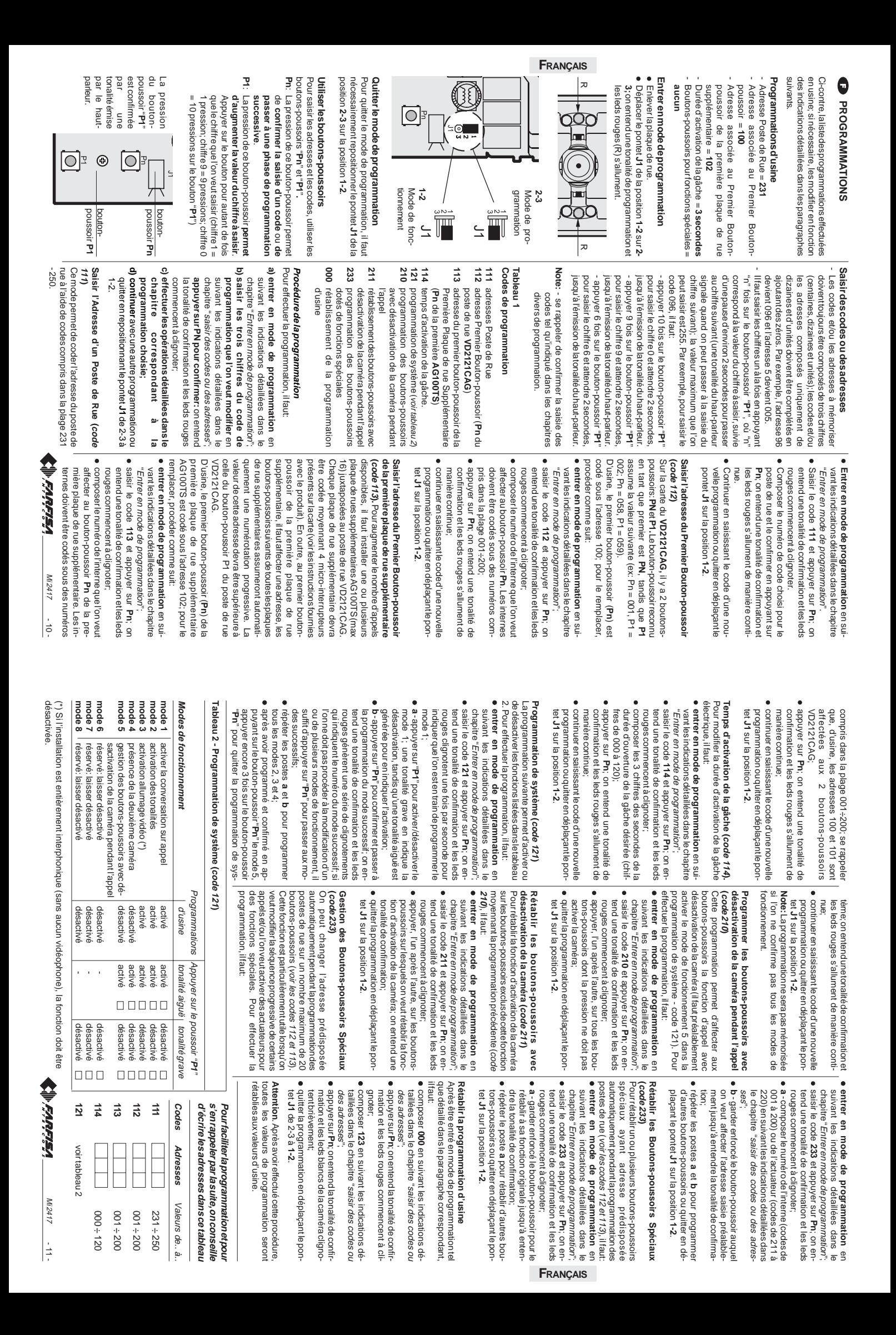